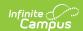

# Student ID and State Locator Report (lowa)

Last Modified on 03/11/2024 8:44 am CDT

Generating the Extract | Report Examples | Header Layout | Report Layout | Trailer Layout

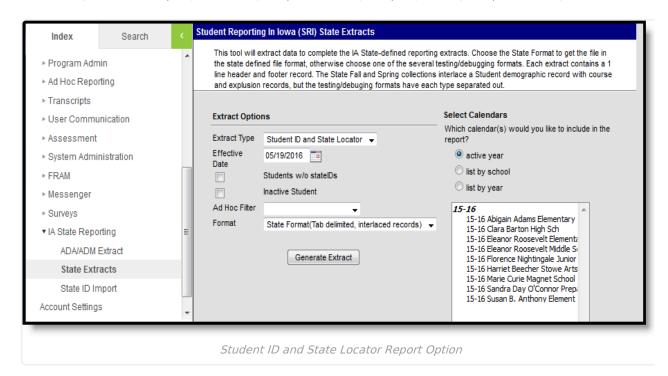

#### **Generating the Extract**

- 1. Select the **Extract Type** to be generated, in this case *Student ID and State Locator Report*.
- 2. Enter an **Effective Date** in *mmddyyyy* format or by clicking the calendar icon and selecting a date to pull data as of the date entered.
- If desired, mark the checkboxes to include Student's without State IDs and/or Inactive Students.
- 4. Select an **Ad hoc Filter** to limit the students in the report to those included in the filter.
- 5. Select the **Format** in which the report should generate. CSV, XML and HTML formats can be used to data review and verification and State Format should be used when submitting data to the state.
- 6. Indicate which **Calendar(s)** should be included in the report.
- 7. Click **Generate Extract** to generate the report in the designated format.

#### **Report Examples**

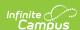

| s 🗐 S | RI_locator_extrac | t (1) - Note | pad     |         |        |        | -   | -      | •        |      |        |        |        | X   |
|-------|-------------------|--------------|---------|---------|--------|--------|-----|--------|----------|------|--------|--------|--------|-----|
| File  | Edit Format       | View He      | lp .    |         |        |        |     |        |          |      |        |        |        |     |
| ΪТΗ   | 07/14/2           | 2014         | 08:41:2 | !3      | 140534 | 5283   | 1.0 | delimi | ter=0x09 |      |        |        |        | _   |
| ID    | 0407              | 4725         | Student | Jaden   |        |        | M   | 08/03/ | 2001     | 06   | 193015 |        | W      | 661 |
| ID    | 0407              | 4725         | Student | Jamie   | Rae    |        | F   | 08/19/ | 2002     | 06   | 216055 |        | W      | 491 |
| ID    | 0407              | 4725         | Student | Arabell | a      | Marie  |     | F .    | 07/10/   | 2003 | 06     | 214041 |        | W   |
| ID    | 0407              | 4725         | Student | D       | Anna   | Michel | le  | 00/15  | F .      |      | /2002  | 06     | 216007 | 775 |

Student ID and State Locator Report Example - State Format (Tab delimited, interlaced records)

|   | А        | В         | С        | D         | Е          | F          | G      | Н      | 1         | J         | K         | L          | N     |
|---|----------|-----------|----------|-----------|------------|------------|--------|--------|-----------|-----------|-----------|------------|-------|
| 1 | RecordID | Date      | Time     | Transmiss | FileVersio | Delimiter  |        |        |           |           |           |            |       |
| 2 | TH       | 7/14/2014 | 8:45:52  | 1.41E+09  | 1          | delimiter: | =0x09  |        |           |           |           |            |       |
| 3 | RecordID | SchoolNun | Resident | LastName  | FirstName  | MiddleNa   | Suffix | Gender | BirthDate | GradeLeve | LocalStud | SocialSecu | RaceE |
| 4 | ID       | 407       | 4725     | Student   | Jaden      |            |        | M      | 8/3/2001  | 6         | 012345    |            | W     |
| 5 | ID       | 407       | 4725     | Student   | Jamie      | Rae        |        | F      | 8/19/2002 | 6         | 123456    |            | W     |
| 6 | ID       | 407       | 4725     | Student   | Arabella   | Marie      |        | F      | 7/10/2003 | 6         | 234567    |            | W     |
| 7 | ID       | 407       | 4725     | Student   | Anna       | Michelle   |        | F      | 2/11/2002 | 6         | 345678    |            | W     |
| O | ID       | 407       | 4725     | Student   | Drow       | lamas      |        | D.4    | 0/15/2002 | 6         | 456700    |            | VA/   |

Student ID and State Locator Report Example - CSV Format

```
▼<Extract name="Header">

<
```

Student ID and State Locator Report Example - XML Format

| Header Re  | eader Records:1 |                  |            |            |            |        |        |            |            |                |                      |       |
|------------|-----------------|------------------|------------|------------|------------|--------|--------|------------|------------|----------------|----------------------|-------|
| RecordID   | Date T          | ime Transmissio  | nID FileVe | rsion Deli | miter      |        |        |            |            |                |                      |       |
| TH         | 07/11/2014 13:  | 59:53 1405105193 | 1.0        | delimit    | er=0x09    |        |        |            |            |                |                      |       |
| S. I. (ID) |                 |                  |            |            |            |        |        |            |            |                |                      |       |
|            |                 | tem Records:119  |            |            |            |        |        |            |            |                |                      |       |
| RecordID   | SchoolNumber    | ResidentDistrict | LastName   | FirstName  | MiddleName | Suffix | Gender | BirthDate  | GradeLevel | LocalStudentID | SocialSecurityNumber | RaceE |
| ID         | 0407            | 4725             | Student    | Jaden      |            |        | M      | 08/03/2001 | 06         | 012345         |                      | W     |
| ID         | 0407            | 4725             | Student    | Jamie      | Rae        |        | F      | 08/19/2002 | 06         | 123456         |                      | W     |
| ID         | 0407            | 4725             | Student    | Arabella   | Marie      |        | F      | 07/10/2003 | 06         | 234567         |                      | W     |
| ID         | 0407            | 4725             | Student    | Anna       | Michelle   |        | F      | 02/11/2002 | 06         | 345678         |                      | W     |
| ID         | 0.405           | 4505             | D 11       | D          | т.         |        |        | 00/15/2002 | 0.6        | 205020         |                      | ***   |

Student ID and State Locator Report Example - HTML Format

#### **Header Layout**

| Element  | Description              | Type,<br>Format, and<br>Length | Logic          |
|----------|--------------------------|--------------------------------|----------------|
| RecordID | The transmission header. | Alphanumeric,<br>2 characters  | Reports as TH. |

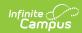

| Element        | Description                                                                               | Type,<br>Format, and<br>Length | Logic                                                                     |
|----------------|-------------------------------------------------------------------------------------------|--------------------------------|---------------------------------------------------------------------------|
| Date           | The date the file was created.                                                            | Date, 10<br>characters         | The format is MM/DD/YYYY.                                                 |
| Time           | The time the file was created.                                                            | Time, 8 characters.            | The format is HH:MM:SS.                                                   |
| TransmissionID | The number assigned by the sending student information system to identify a transmission. | Alphanumeric,<br>10 characters | This number should be unique within a single instillation.                |
| FileVersion    | The State ID and Profect Easier header record indicating the file version.                | Alphanumeric,<br>4 characters  | Valid options include:  • 1.0: State ID File  • 2009: Project Easier File |
| Delimiter      | The State ID and Profect Easier header record indicating the delimiter used.              | Alphanumeric,<br>14 characters | Reports as "delimiter=0x09."                                              |

### **Report Layout**

| Element Name     | Description                                                                                       | <b>Campus Location</b>                                                                   |
|------------------|---------------------------------------------------------------------------------------------------|------------------------------------------------------------------------------------------|
| RecodID          | This field always reports ID.                                                                     | Not dynamically stored.                                                                  |
|                  | Alphanumeric, 2 characters                                                                        |                                                                                          |
| SchoolNumber     | The four-digit code assigned to each school building by the lowa Department of Education.         | System Administration > Resources > School > State School Number                         |
|                  | Alphanumeric, 4 characters                                                                        | School.number                                                                            |
| ResidentDistrict | The state assigned code of the district where the parents, custodial parent, or guardian resides. | Student Information > General > Enrollments > State Reporting Fields > Resident District |
|                  | Alphanumeric, 4 characters                                                                        | Enrollment.residentDistrict                                                              |
| Legal Last Name  | The student's legal last name. If Legal Last Name is null, reports the Last Name.                 | Census > People > Demographics > Person Information > Legal Last Name                    |
|                  | Alphanumeric,60 characters                                                                        | Identity.lastName                                                                        |

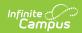

| Legal First Name           | The student's legal first name. If Legal First Name is null, reports the First Name.      | Census > People > Demographics > Person Information > Legal First Name               |
|----------------------------|-------------------------------------------------------------------------------------------|--------------------------------------------------------------------------------------|
|                            | Alphanumeric, 60 characters                                                               | Identity.firstName                                                                   |
| Legal Middle<br>Name       | The student's legal middle name. If Legal Middle Name is null, reports the Middle Name.   | Census > People > Demographics > Person Information > Legal Middle Name              |
|                            | Alphanumeric, 60 characters                                                               | Identity.middleName                                                                  |
| Legal Suffix               | A suffix such as Jr., I, II, of the student. If Legal Suffix is null, reports the Suffix. | Census > People > Demographics > Person Information > Legal Suffix                   |
|                            | Alphanumeric, 10 characters                                                               | Identity.suffix                                                                      |
| Gender                     | The student's gender.                                                                     | Census > People > Demographics > Person Information > Gender                         |
|                            | Alphanumeric, 1 character                                                                 | Identity.gender                                                                      |
| Birth Date                 | The student's birth date.                                                                 | Census > People > Demographics > Person Information > Birth Date                     |
|                            | Date field: MM/DD/YYYY                                                                    | Identity.birthDate                                                                   |
| Grade Level                | The student's grade level.  Alphanumeric, 2 characters                                    | Student Information > General > Enrollments > General Enrollment Information > Grade |
|                            | Alphanamenc, 2 characters                                                                 |                                                                                      |
|                            |                                                                                           | Enrollment.grade                                                                     |
| Local Student ID           | The student's local student identification number assigned by the district.               | Census > People > Demographics > Person Identifiers > Student Number                 |
|                            | Alphanumeric, 20 characters                                                               | Enrollment.localStudentNumber                                                        |
| Social Security<br>Number  | The student's social security number.  Numeric, 9 digits                                  | Census > People > Demographics > Person Information > Soc Sec Number                 |
|                            |                                                                                           | Identity.ssn                                                                         |
| Race/Ethnicity<br>State ID | The student's race/ethnicity.  Alphanumeric, 1 character                                  | Census > People > Demographics > Person Information > Race Ethnicity Wizard          |
|                            |                                                                                           | Identity.raceEthnicity                                                               |
|                            |                                                                                           |                                                                                      |

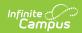

| State Student ID       | The state assigned student identification number.  Numeric, 10 digits                                                   | Census > People > Demographics > Person Identifiers > State ID Person.stateID                         |
|------------------------|----------------------------------------------------------------------------------------------------|----------------------------------------------------------------------------------------------------|
| Attending<br>District  | The state assigned ID of the district where the student is counted for attendance purposes.  Alphanumeric, 4 characters | System Administration > Resources > District Info > State District Number  Enrollment.servingDistrict |
| Current School<br>Year | The fiscal year.  Numeric, 4 digits                                                                                     | System Administration > Calendar > School Years > End Year  Calendar.name                             |

## **Trailer Layout**

| Element              | Description                                                                                | Type,<br>Format, and<br>Length | Logic                                                      |
|----------------------|--------------------------------------------------------------------------------------------|--------------------------------|------------------------------------------------------------|
| RecordID             | The record ID.                                                                             | Alphanumeric,<br>2 characters  | Reports as TT.                                             |
| TransmissionID       | The number assigned by the sending student information system to identify a transmission.  | Alphanumeric,<br>10 characters | Must match the transmission ID in the Transmission Header. |
| Number of<br>Records | The total number of records in the transmission, including the Header and Trailer records. | Alphanumeric,<br>10 characters | Record total.                                              |